# **udisks : Montage, démontage et périphériques amovibles**

- Objet : Installation et utilisation de udisks
- Niveau requis : [débutant](http://debian-facile.org/tag:debutant?do=showtag&tag=d%C3%A9butant)
- Commentaires : Un remplaçant de pmount pour gérer les supports amovibles.
- Débutant, à savoir : [Utiliser GNU/Linux en ligne de commande, tout commence là !.](http://debian-facile.org/doc:systeme:commandes:le_debianiste_qui_papillonne)  $\bigcirc$
- Suivi :
	- $\circ$  Création par **S**captnfab 26/02/2014
	- o Testé par **△ [captnfab](http://debian-facile.org/utilisateurs:captnfab) le 26/02/2014**
- Commentaires sur le forum : [ici](https://debian-facile.org/topic-8531-wiki-udisks-gerer-vos-peripheriques-amovibles-en-ligne-de-commande-page-1.html)  $1$ )

### **Introduction**

**udisks** est l'interface de vos rềves pour la gestion des périphériques amovibles.

Pour une présentation plus détaillée:

apt-cache show udisks2

## **Installation**

Lors d'une installation standard incluant l'environnement graphique, **udisks2** est déjà présent. Si ça n'est pas le cas sur votre système :

apt-get update && apt-get install udisks2

## **Utilisation**

Pour avoir une liste des commandes :

udisksctl help

Ou encore

man udisksctl

Quelques exemples d'utilisation :

#### **Montage / démontage de périphériques USB**

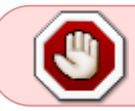

Pour que ces commandes fonctionnent bien, la partition à monter/démonter ne doit pas être mentionnée dans le [/etc/fstab](http://debian-facile.org/doc:systeme:fstab).

#### **Monter**

Monter la partition /dev/sdc1 :

udisksctl mount -b /dev/sdc1

**udisks** répond alors quelque chose comme :

Mounted /dev/sdc1 at /media*/votre\_login/NomDeVolumeDeVotrePartition*

Le dossier idoine a été automatiquement créé dans /media/votre\_login, il ne vous reste plus qu'à vous y rendre avec votre explorateur de fichier préféré, fut-ce le [shell](http://debian-facile.org/doc:programmation:shell:shell).

#### **Démonter**

Démonter la partition /dev/sdc1 :

```
udisksctl unmount -b /dev/sdc1
```
#### **udisks** répond

Unmounted /dev/sdc1.

#### **Éjecter**

Éjecter la clé /dev/sdc :

udisksctl power-off -b /dev/sdc

Si vous tentez l'éjection alors qu'il reste des partitions montées, vous vous faites gronder :

Error powering off drive: The drive in use: Device /dev/sdg1 is mounted (udisks-error-quark, 14)

#### **Montage / démontage de périphériques non-amovibles**

Idem, mais avec les privilèges de super-utilisateur.

#### **Lister les informations sur les disques**

Tout plein d'info sur tous les disques :

udisksctl dump

Affichier les information sur un périphérique (/dev/sdc) en particulier :

udisksctl info -b /dev/sdc

Suivre l'activité de udisks (et le branchement des nouveaux périphériques) :

udisksctl monitor

### **Utiliser udisksctl comme pmount**

C'est ici : [un wrapper fmount pour udisksctl](http://debian-facile.org/utilisateurs:captnfab:tutos:pmount-udisks)

[1\)](#page--1-0)

N'hésitez pas à y faire part de vos remarques, succès, améliorations ou échecs !

From: <http://debian-facile.org/> - **Documentation - Wiki**

Permanent link: **<http://debian-facile.org/doc:systeme:udisks>**

Last update: **09/09/2023 21:31**

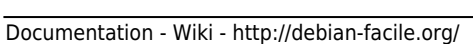

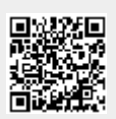